```
function[]=valueofbackups(vA,vB,vC,fp,n,k)
%Input Arguments:
%vA=[0 .01 .04 .08 .14 .21 .29 .39 .5 .61 .71 .79 .86 .92 .96 .99 1]
%vB=[0 0 0 0 0 .1 .3 .6 1 1 1 1 1 1 1 1 1 ]
%vC=[0 0 .03 .08 .14 .21 .29 .38 .48 .58 .67 .75 .82 .88 .93 .96 1]
%fp=[0 1 2 3 4 5 6 7 8 9 10 11 12 13 14 15 16];
%n= n-by-n matrix of uniform samples
%k= k best players 
%input vector vA for player A probabilities row vector
%input vector fA for player A fantasy point row vector
%input n for an N-by-N matrix of uniform random sample
[vArow, vAcol]=size(vA);
[fprow, fpcol]=size(fp);
W1 = zeros(n); %Recording the Fantasy point according to the simulation
W2=zeros(n);
W3=zeros(n);
Z1 = rand(n); %Generating N-by-N matrix of uniform random sample
Z2=rand(n):
Z3 = rand(n);sumofbestk=zeros(n); %Record sum of best k players
fpscount=zeros(2*(vAcol-1),1); %count occurance of FPs from 1 to k*16
for ii=1:n
     for jj=1:n
         for kk=1:vAcol-1
            if vA(kk) < Z1(ii, jj) & Z1(ii, jj) < -vA(kk+1);
                W1(i, jj) = fp(kk+1); end
             if vB(kk)<Z2(ii,jj) && Z2(ii,jj)<=vB(kk+1);
                W2(i, jj) = fp(kk+1); end
             if vC(kk)<Z3(ii,jj) && Z3(ii,jj)<=vC(kk+1);
                W3(i_i,jj)=fp(kk+1);
             end
         end
        s=sort([W1(i, j)) W2(i, j)) W3(i, j)),'descend');
        sumofbestk(i, jj)=sum(s(1:k)); for kkk=1:2*(vAcol-1)
             if kkk-1<sumofbestk(ii,jj) && sumofbestk(ii,jj)<=kkk
                 fpscount(kkk)=fpscount(kkk)+1;
             end
         end
     end
end
fps=[1 2 3 4 5 6 7 8 9 10 11 12 13 14 15 16 17 18 19 20 21 22 23 24 25 26 27 28 29 30 
31 32]';
result=[fps fpscount];
W1;W2;W3;
Z1;
Z2;
Z3;
sumofbestk;
```
Simulation Method:

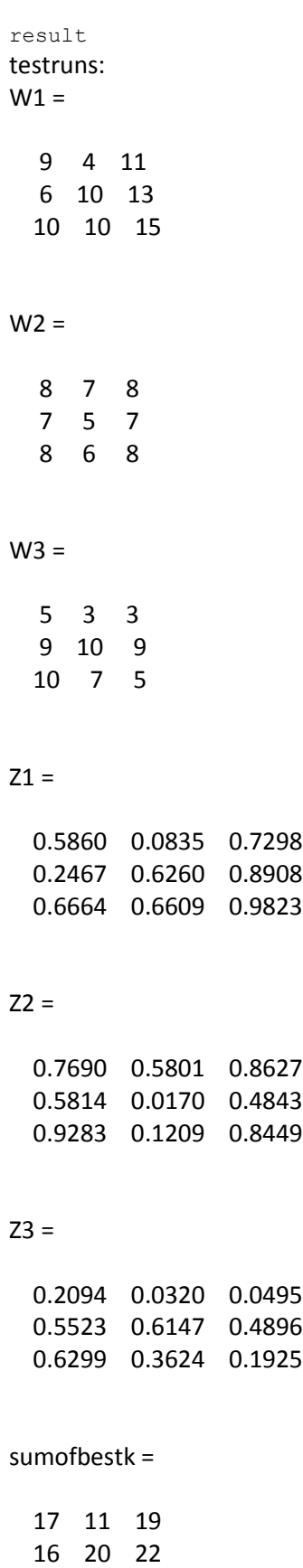

 20 17 23 result =

 $W1 =$  4 3 10 4 5 10 8 8 5 6 9 12 5 9 8 13  $W2 =$  6 7 6 7 6 6 6 5 7 8 6 8 8 5 8 8  $W3 =$  11 16 5 15 3 13 8 7 13 12 4 7 15 9 3 7  $Z1 =$  0.1231 0.0427 0.6952 0.1239 0.2055 0.6352 0.4991 0.4904 0.1465 0.2819 0.5358 0.8530 0.1891 0.5386 0.4452 0.8739  $Z2 =$  0.2703 0.4170 0.1057 0.5737 0.2085 0.2060 0.1420 0.0521 0.5650 0.9479 0.1665 0.9312 0.6403 0.0821 0.6210 0.7287  $Z3 =$ 

>> valueofbackups(vA,vB,vC,fp,4,2)

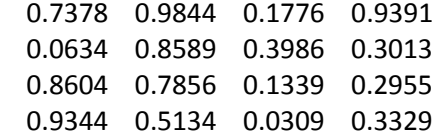

## sumofbestk =

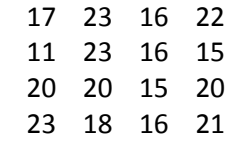

## result =

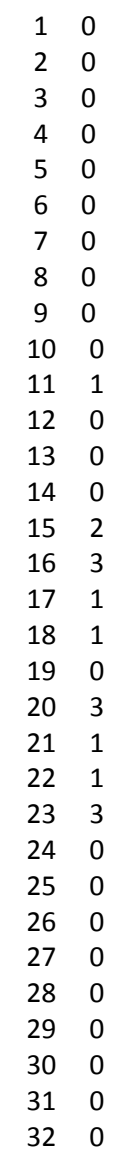

## Exact Method

```
function[]=valuebackup(A,B,C)
A=[0.01 0.03 0.04 0.06 0.07 0.08 0.1 0.11 0.11 0.1 0.08 0.07 0.06 0.04 0.03 
0.01];
B=[0 0 0 0 .1 .2 .3 .4 0 0 0 0 0 0 0 0];
C=[0 \t0.03 \t0.05 \t0.06 \t0.07 \t0.08 \t0.07 \t0.08 \t0.07 \t0.08 \t0.07 \t0.06 \t0.05 \t0.04]V=zeros(1,32);
F =zeros(1, 32);
for ii=1:32
    F(ii)=i;
end
for ii=1:16
    for jj=1:16 for kk=1:16
             p=A(i_{i})*B(j_{j})*C(k_{k}); S=sort([ii,jj,kk],'descend');
             sumofbest2=sum(S(1:2));
              V(sumofbest2)=V(sumofbest2)+p;
         end
     end
end
V=[F' V'];
V
```
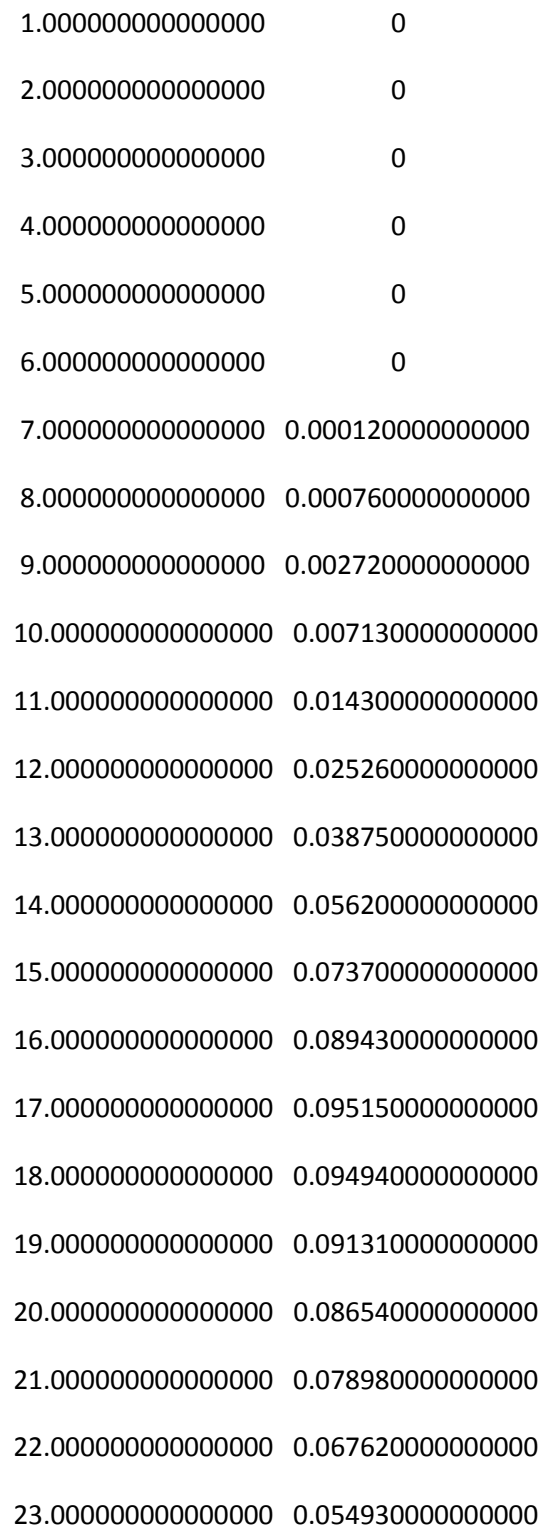

 $V =$ 

 24.000000000000000 0.042560000000000 25.000000000000000 0.026700000000000 26.000000000000000 0.019600000000000 27.000000000000000 0.013600000000000 28.000000000000000 0.009100000000000 29.000000000000000 0.005700000000000 30.000000000000000 0.003000000000000 31.000000000000000 0.001500000000000 32.000000000000000 0.000400000000000